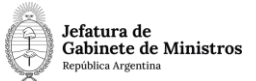

# **Dirección Nacional de Digitalización Estatal**

# **Requerimientos:**

# **Designación de Auditor Interno**

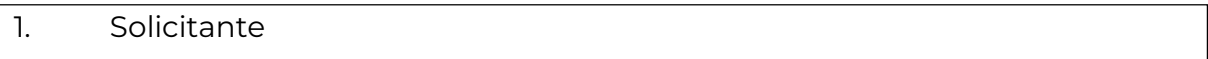

1.1 Organismo: SIGEN

1.2 Proyecto: APN – Designación de Auditor Interno 1

2. Objetivo

El WF debe brindar un flujo cerrado que permita que los agentes de SIGEN tramiten la selección ydesignación de auditores.

3. Requerimientos funcionales

#### **Primera Etapa** "En inicio de la designación":

El trámite comienza cuando el Síndico General envía un memo indicando el cargo a cubrir y quién se debe designar. El área de la Secretaría General de SIGEN recibe el MEMO y caratula un expedientecon el código de trámite "GENE00484 - Designación de Auditor Interno". En el mismo, se vincula el MEMO del Síndico General y un Informe de Firma Conjunta (INFFC) o un Dictamen de Firma Conjunta (DICFC). Adicionalmente se podrá vincular el Proyecto de Resolución (PRESO) pero no es obligatorio en esta etapa.

Se realiza un pase automático a la repartición GAJ#SIGEN, sector GAJ.

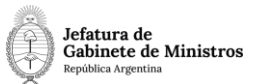

El circuito valida en esta etapa que el expediente contenga un Memo (MEMO) y un Informe deFirma Conjunta (INFFC) o un Dictamen de Firma Conjunta (DICFC).

## **Segunda Etapa** "En generación de dictamen":

El área de jurídicos recibe el expediente y se revisa la documentación vinculada. Se procede a vincular un Dictamen Jurídico (DICJU) expidiéndose sobre las actuaciones del expediente. No se podrá realizar un pase hasta que el Expediente contenga ese documento.

Luego, se realiza un pase automático a la repartición

SIGEN, sector SG.Se permiten rechazos.

### **Tercera Etapa** "En generación de Resolución":

En la repartición SIGEN, sector SG, se recibe el expediente y se revisa la documentación vinculada en la etapa anterior. En esta etapa se debe vincular la Resolución (RESOL) por medio de la cual se aprueba la designación.

El expediente contendrá en la solapa "Designación de auditor interno" una pregunta "¿Debe intervenir la mesa de entradas?". El usuario deberá responder esa pregunta con un menú desplegable indicando si el expediente debe o no ir a la Mesa de Entradas.

En caso que responda que sí, el Expediente irá a la etapa "En vinculación de documentación", repartición SIGEN, sector CDMEYS. En caso que responda que no, irá a la etapa "En actualización deregistro", repartición GPYDN#SIGEN, sector SP.

Se valida que el expediente contenga una Resolución (RESOL). Se permiten rechazos.

### **Cuarta Etapa** "En vinculación de documentación":

La Mesa de Entradas recibe el Expediente y procede a vincular la notificación al agente designadomediante la Resolución. No se realizan validaciones de documentos en esta etapa.

Luego se realiza un pase automático a la repartición

GPYDN#SIGEN, sector SP.Se permiten rechazos.

**Quinta Etapa** "En actualización de registro":

En la repartición GPYDN#SIGEN, sector SP, se recibe el expediente y se procede a actualizar el registro de auditores internos de SIGEN. Una vez que el registro

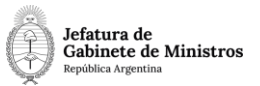

ha sido actualizado se envía el expediente a la Guarda Temporal. No se realizan validaciones de documentos en esta etapa.

Se permiten rechazos.